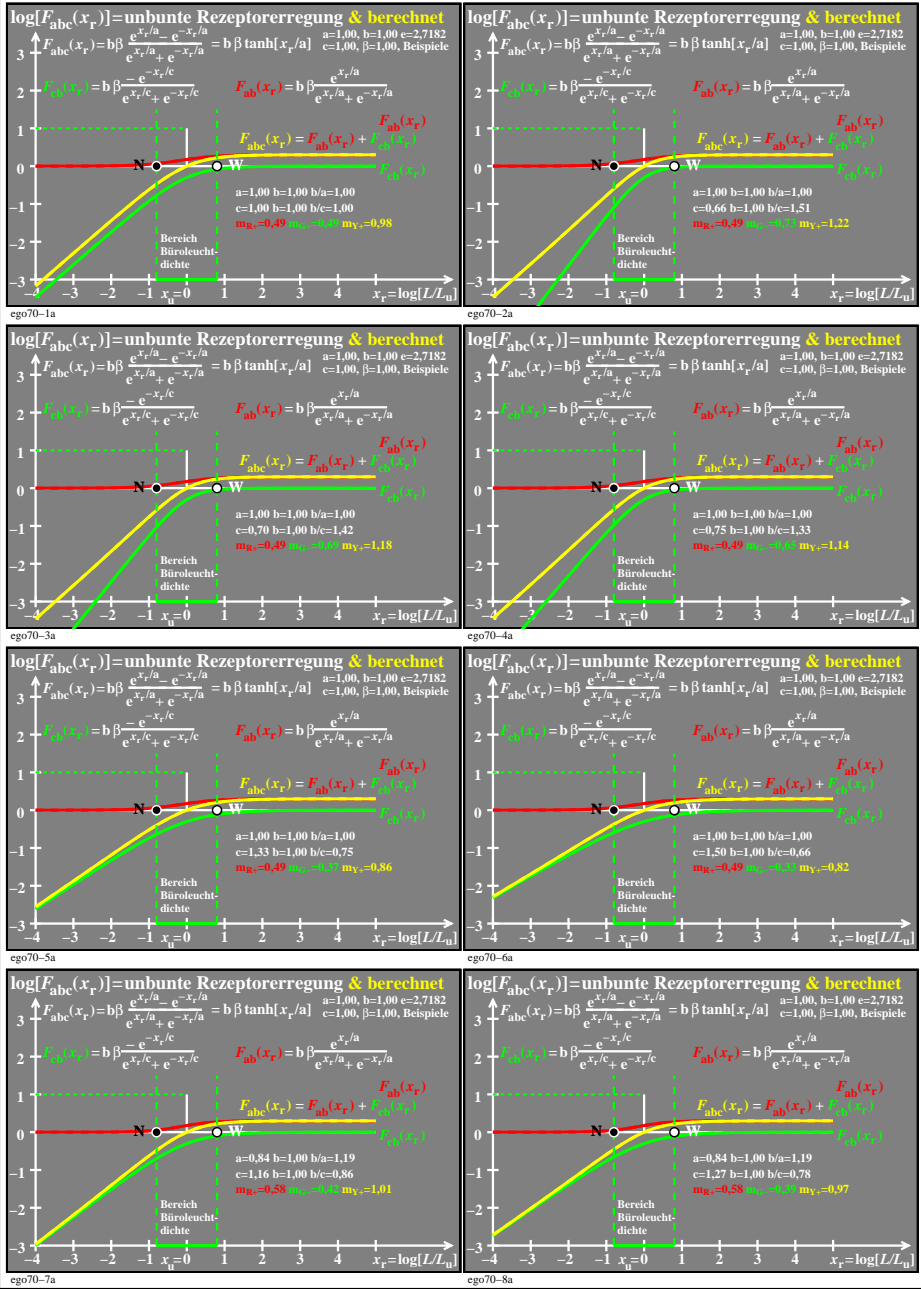

ego70−7n